СОГЛАСОВАНО Замедиректора ФГУП «ВНИИМС» В.Н.Яншин 2005 г.

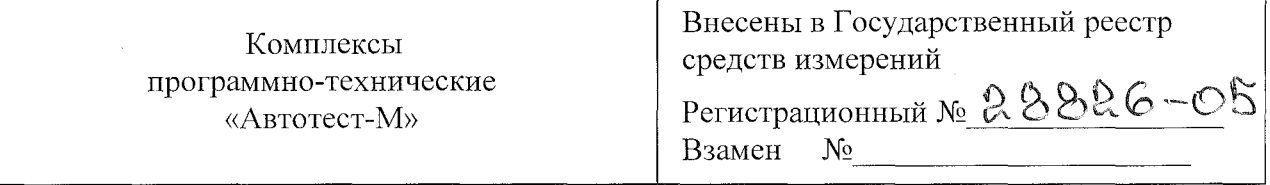

Выпускаются согласно технических условий 188.00.00.000 ТУ.

#### НАЗНАЧЕНИЕ И ОБЛАСТЬ ПРИМЕНЕНИЯ

Комплексы программно-технические «Автотест-М» предназначены:

- для многоканального воспроизведения программно управляемых динамических и статических электрических сигналов напряжения постоянного тока, силы постоянного тока, частоты следования и количества импульсов напряжения и тока, а также параметров импульсов: амплитуды и длительности импульсов напряжения, заряда в импульсе тока;

- для многоканальных измерений сигналов напряжения постоянного тока, силы постоянного тока, частоты следования и количества импульсов напряжения и тока. электрической емкости и сопротивления, поступающих от контролируемого объекта непосредственно или через первичные измерительные преобразователи:

- для вычислений значений физических величин и погрешностей преобразования сигналов в контролируемом объекте;

- для приема и выдачи дискретных (логических) сигналов состояния типа «сухой контакт» или «открытый коллектор»;

- для приема и передачи цифровых данных и команд по последовательным каналам связи;

- для регистрации и хранения данных;

- для отображения и вывода на печать воспроизводимых, измеряемых и вычисляемых величин в цифровом и графическом виде.

Комплексы программно-технические «Автотест-М» применяются для ручной  $\overline{\mathbf{M}}$ автоматизированной поверки (калибровки), проверки технического состояния и настройки аппаратуры контроля нейтронного потока (АКНП) различных типов и модификаций (подвесок ионизационных камер, импульсных и токовых каналов контроля и защиты по мощности и периоду, цифровых и аналоговых вычислителей реактивности и др.), используемых на реакторных установках атомных станций, исследовательских и транспортных реакторах, а также критических стендах.

Комплексы могут быть использованы в автоматизированных системах контроля, регулирования и управления объектов в промышленности, а также для коммерческого учета энергоносителей.

#### ОПИСАНИЕ

Комплексы программно-технические «Автотест-М» (далее по тексту: комплексы) содержат набор программируемых контроллеров ввода-вывода аналоговых, дискретных и цифровых сигналов (КВВС) различных модификаций (далее по тексту: контроллеры), персональный компьютер (ПК) с базовым и прикладным программным обеспечением, линии технологической связи (ЛТС), адаптеры интерфейсов.

десяти вставных блоков для воспроизведения и измерения сигналов, блок управляющего микропроцессорного контроллера (БУК), блок питания (БП), панель индикации и управления с матричным жидко-кристаллическим дисплеем (2 строки по 40 символов) и клавиатурой (от 4-х до 16 кнопок). В набор вставных блоков, которые могут быть установлены в КВВС в любой комбинации, входят:

- блок усилителей гальваноразвязанных БУГ-02;
- блок усилителей напряжения БУН-01;
- блок усилителей напряжения БУН-02;
- блок измерителей частоты БИЧ-01;
- блок ввода аналоговых и частотных сигналов БАЧ-02;
- блок вывода аналоговых сигналов БАВ-03;
- блок усилителей тока БУТ-02;
- блок аналоговой обработки БАО-06;
- блок управляющего контроллера БУК-02;
- блок формирования тока БФТ-02;
- блок формирования напряжений БФН-02;
- блок формирования импульсов БФИ-02;
- блок измерения тока БИТ-01;
- блок измерения напряжения БИН-01;
- блок измерения сопротивления изоляции БИСИ-01;
- блок измерения емкости БИЕ-01;
- блок анализатора импульсов БАИ-01;
- блок ввода дискретных сигналов БДС-02;
- блок ввода дискретных сигналов БДС-03;
- блок вывода дискретных сигналов БДВ-02;
- блок вывода дискретных сигналов БДВ-03.

Управляющий контроллер КВВС содержит два независимых порта обмена цифровыми данными с ПК и другими внешними устройствами (объектом контроля и управления). Каждый порт специальной перемычкой в соединителе линии технологической связи конфигурируется под тип интерфейса - RS-232 или RS-485. ЛТС представляет собой двухпроводную электрическую линию типа «витая пара в экране». Передача данных в ПК по линии связи с RS-485 осуществляется через плату адаптера интерфейса ПИ-04, которая устанавливается в свободный слот расширения ISA-шины ПК, или через адаптер интерфейса ПИ-05, преобразующий сигналы RS-485 в сигналы шины USB.

В качестве ПК используется любой IBM-совместимый компьютер класса Pentium с операционной системой Windows 95/98/2000/NT4.0/XP.

Программное обеспечение (ПО) комплекса представляет собой интегрированную операционную среду и позволяет в режиме диалога с набором меню, инструкций, сообщений и подсказок, представляемых на экране дисплея компьютера, организовать автоматические управляющие и измерительные тесты (формирование выходных и измерение входных сигналов) и в режиме реального времени контролировать их прохождение.

В процессе тестирования информация отображается в цифровом и графическом видах на дисплее, а после завершения каждой группы тестов автоматически обрабатывается и сравнивается с допустимыми значениями контролируемых характеристик. После проведения последовательности тестовых процедур формируются и выводятся на печать отчетные документы (протоколы) с результатами измерений и вычислений.

# ОСНОВНЫЕ ТЕХНИЧЕСКИЕ ХАРАКТЕРИСТИКИ

Комплекс обеспечивает воспроизведение и измерение электрических сигналов в соответствии с таблицей 1

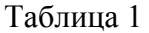

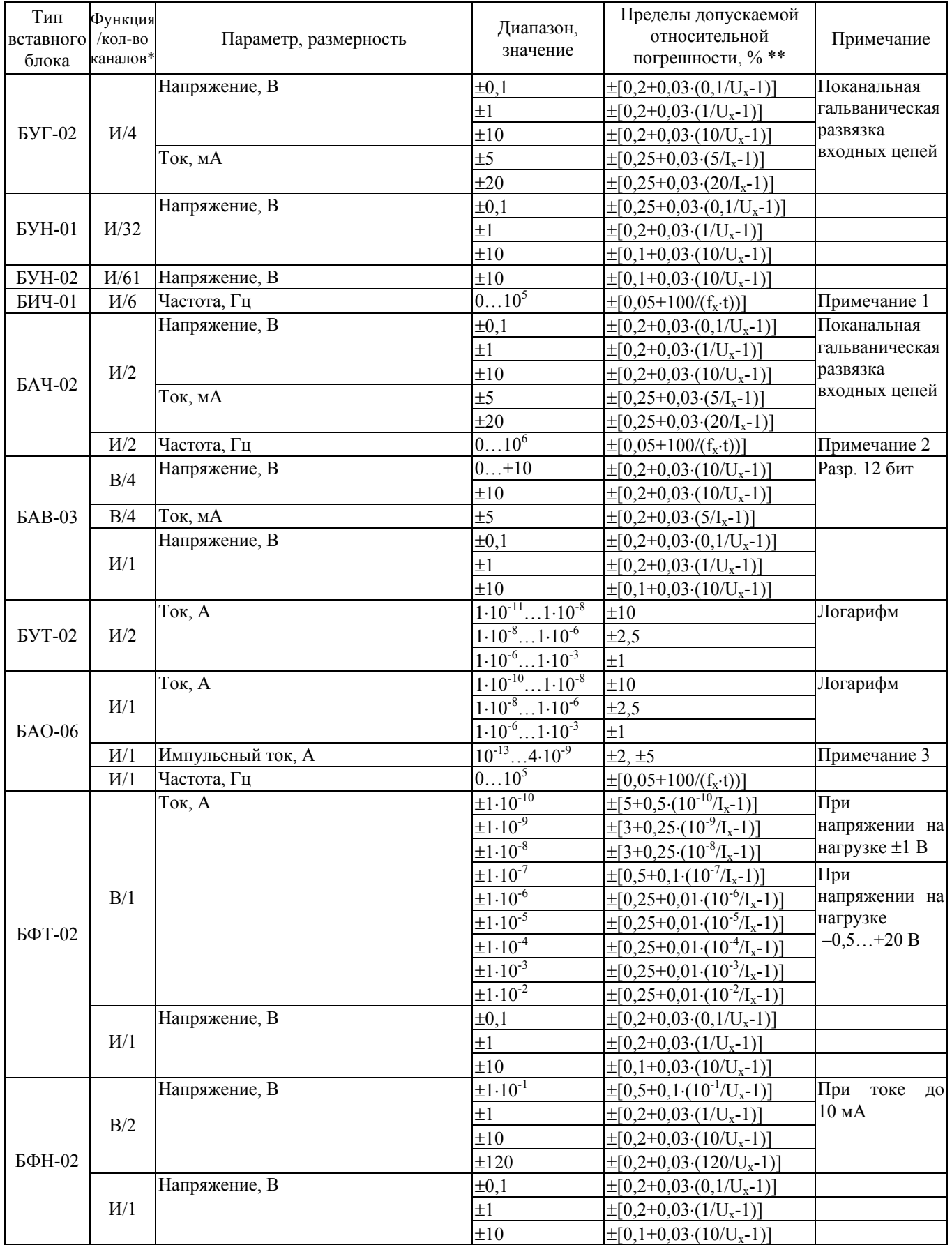

# Окончание таблицы 1

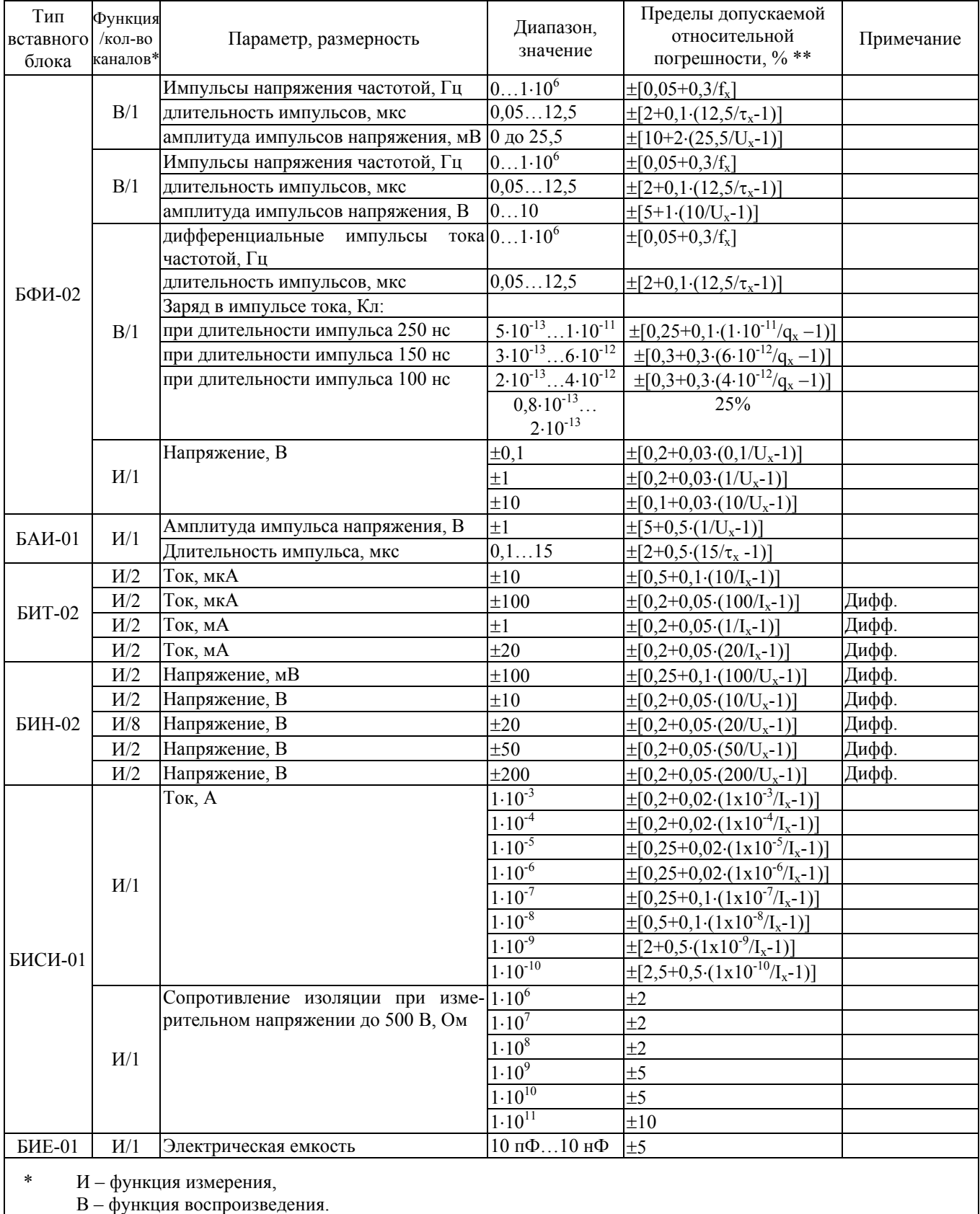

\*\*  $f_x$ ,  $U_x$ ,  $I_x$ ,  $q_x$ ,  $R_x$ ,  $C_x$ ,  $\tau_x$  - абсолютное значение измеряемого или воспроизводимого параметра,

t - время измерения, с.

Примечание 1:

- амплитуда контролируемых импульсов от 2,5 до 15 В;

- длительность контролируемых импульсов не менее 1 мкс;

Примечание 2:

- амплитуда контролируемых импульсов от 2 до 15 В;

- длительность контролируемых импульсов не менее 500 нс;

Примечание 3:

- характеристика преобразования:

 $I_{\text{H}} = (q_{\text{H}} + 4.53 \cdot 10^{-14}) \cdot f_{\text{H}}$ 

где: qи - заряд в импульсе тока, Кл;

 $f_u$  - частота следования (скорость счета) импульсов тока, Гц;

- пределы допускаемой относительной погрешности преобразования при изменении заряда от 2⋅10<sup>-13</sup> до 1⋅10<sup>-12</sup> Кл составляют  $\pm$  2% для  $f_u = 10^3$  Гц.

- пределы допускаемой относительной погрешности преобразования при изменении частоты  $f_{\text{M}}$  для  $q_{\text{M}} = 1 \cdot 10^{-12}$  Кл составляют:

 $\pm$ 5% в диапазоне частоты от 10 до 100 Гц;

 $\pm 2\%$  в диапазоне частоты свыше 100 Гц до 10 кГц.

КВВС обеспечивает воспроизведение сигналов произвольной формы, в том числе и случайной, а также следующих стандартных тестовых воздействий по току, напряжению и частоте следования импульсов напряжения и тока:

- постоянное значение сигнала;

- линейно изменяющееся значение сигнала;

- экспоненциально изменяющееся значение сигнала;

- изменение сигнала, имитирующего реакцию мощности ядерного реактора на воздействие по реактивности.

Скорость линейного изменения параметров сигнала, период экспоненциального изменения параметров сигнала и реактивность задаются в диапазонах, указанных в таблице 2, и с относительными погрешностями, приведенными в таблице 3.

Таблица 2

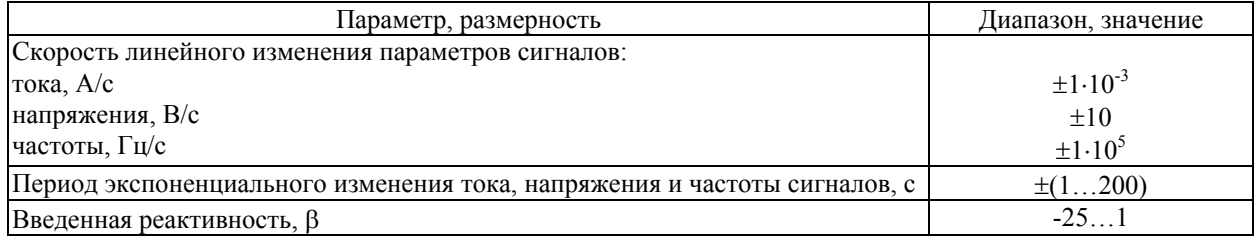

Таблица 3

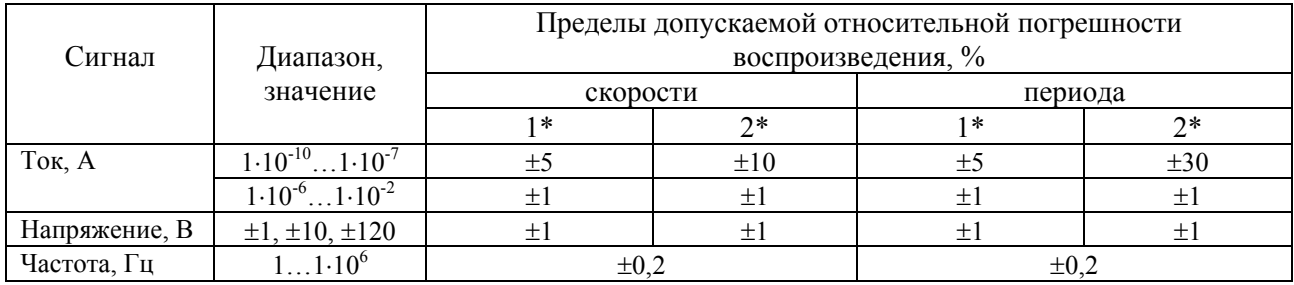

\* При изменении сигнала за время наблюдения на 1 и 2 декады соответственно.

При имитации реактивности используется модель нейтронной кинетики, учитывающая от 6 до 24 групп ядер-предшественников запаздывающих нейтронов.

Пределы допускаемой относительной погрешности воспроизведения положительной реактивности в процентах при работе с блоком БФТ-02, указаны в таблице 4.

Таблица 4

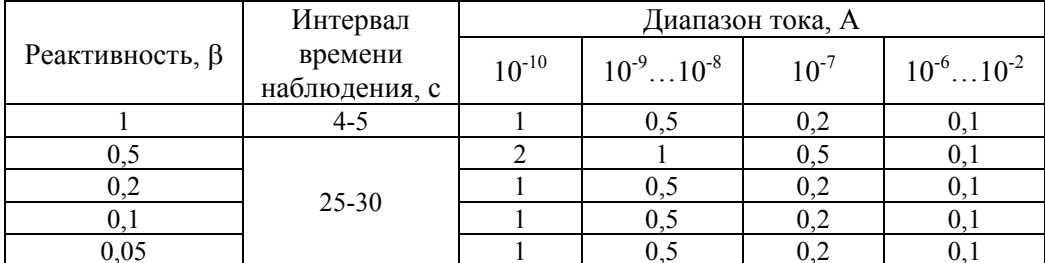

Пределы допускаемой относительной погрешности воспроизведения отрицательной реактивности в % при работе с блоком БФТ-02, указаны в таблице 5.

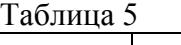

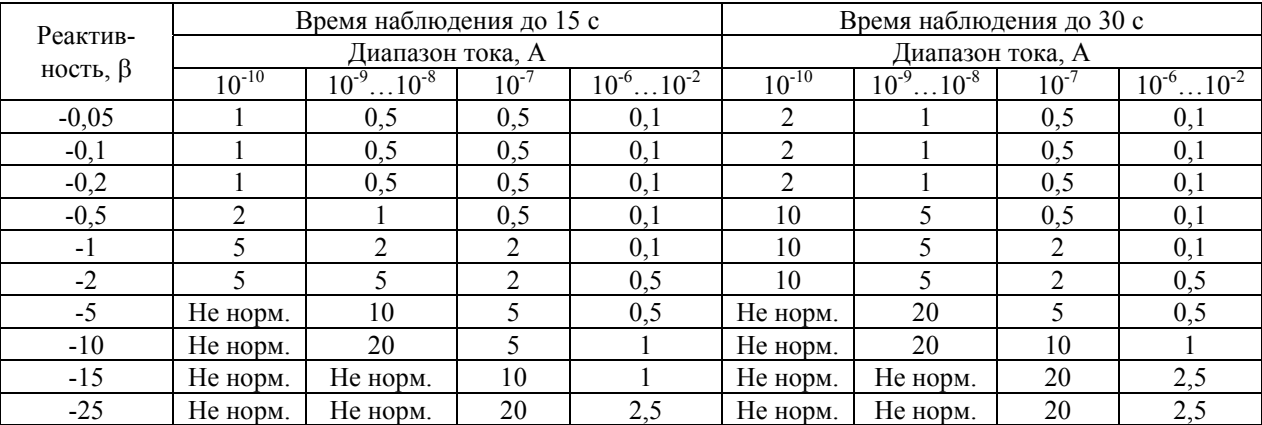

При воспроизведении реактивности с использованием блока БФН-02 для интервалов наблюдения до 30 с и диапазона воспроизводимой реактивности: от -0,5  $\beta$  до +1  $\beta$  пределы допускаемой относительной погрешности  $\pm 0.3$  %, от -5 β до -1 β пределы допускаемой относительной погрешности  $\pm 2$  %, от -10  $\beta$  до -25  $\beta$  пределы допускаемой относительной погрешности  $\pm$ 5 %.

При воспроизведении реактивности с использованием блока БФИ-02 для интервалов наблюдения до 30 с и диапазона воспроизводимой реактивности от -25  $\beta$  до +1  $\beta$  пределы допускаемой относительной погрешности  $\pm 0.1$  %.

Комплекс обеспечивает формирование и определение состояния логических сигналов в соответствии с таблицей 6

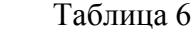

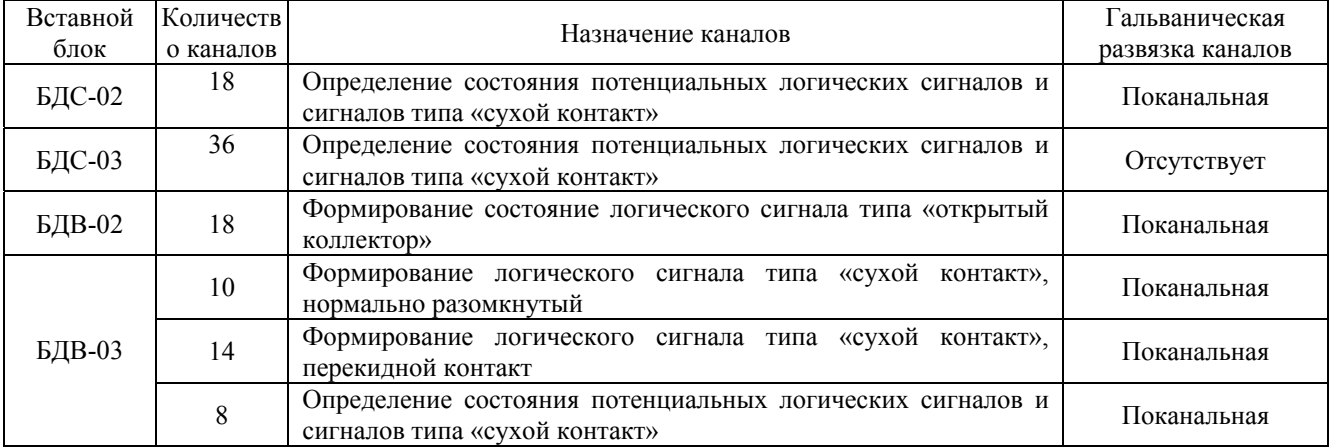

Для сигналов типа «сухой контакт» сопротивление между контактами в состоянии: «замкнуто» не более 1 Ом, «разомкнуто» не менее 1 МОм.

Для потенциальных дискретных сигналов напряжение, соответствующее логической «1» -2.4 В. . . 15 В, логическому «0» - 0.. . 0,8 В.

Нагрузочная способность сигнала типа «открытый коллектор» до 100 мА при напряжении до 200 В при мощности постоянного тока 0,1 Вт.

Контроллеры ввода-вывода сигналов имеют модификации по конструктивному исполнению с характеристиками в соответствии с таблицей 7.

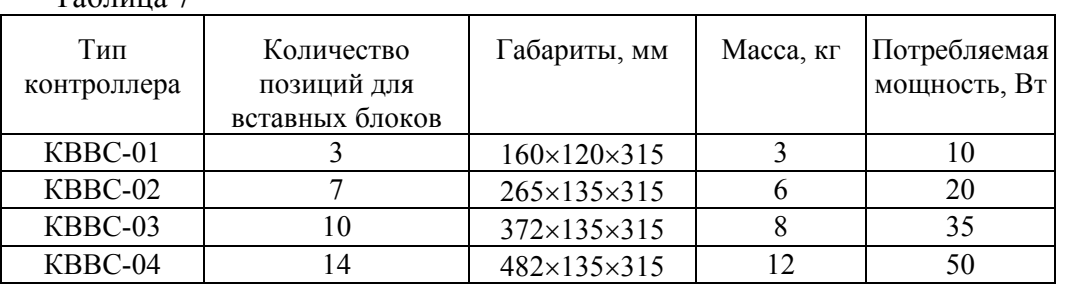

Параметры сети электропитания переменного тока для КВВС:

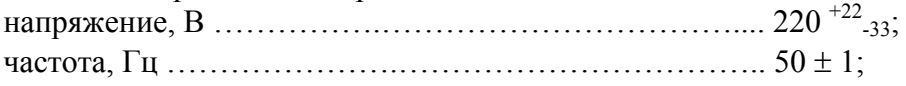

Время установления рабочего режима КВВС не более 20 мин.

Нормальные условия работы:

 $T_2$ блица  $7$ 

- температура окружающей среды 20±5 ºС;

- относительная влажность воздуха 30...80%;

- атмосферное давление 100±4 кПа;

- напряжение питающей сети 220B  $\pm$ 5%, частота 50 $\pm$ 1 Гц;

- внешние магнитные поля частотой 50 Гц напряженностью до 40 А/м;

- агрессивные газы и пары отсутствуют.

Рабочие условия эксплуатации:

- температура воздуха, °СÖÖÖÖÖÖÖÖÖÖ.от +10 до +40

- атмосферное давление, кПа (мм. рт. ст.)............от 66,0 до 106,7 (от 495 до 800)

- относительная влажность при 35 °С, %ÖÖÖÖдо 70

- агрессивные газы и пары отсутствуют.

По стойкости к механическим воздействиям контроллеры выполнены прочными к воздействию синусоидальной вибрации с параметрами группы L1 по ГОСТ 12997-84.

По защищенности от воздействия окружающей среды контроллеры соответствуют степени защиты IP30 по ГОСТ 14254-96.

Персональный компьютер в составе комплекса используются в условиях, определяемых его нормативной документацией.

Срок службы комплекса (контроллеры КВВС) - 12 лет.

Средняя наработка на отказ с учетом технического обслуживания - 20000 ч.

Среднее время восстановления работоспособности комплекса - 1 ч.

Средний срок сохраняемости в условиях отапливаемых помещений в состоянии консервации – 12 лет, переконсервация не реже 1 раз в 3 года.

#### ЗНАК УТВЕРЖДЕНИЯ ТИПА

Знак утверждения типа средства измерения наносится на передней панели контроллера КВВС в левом нижнем углу и на титульных листах руководства по эксплуатации «Комплекс программно-технический «Автотест-М» 188.00.00.000 РЭ и руководства по эксплуатации «Комплексы программно-технические «Автотест-М». Контроллер ввода-вывода сигналов КВВС-0Х» 188.ХХ.00.000 РЭ.

# КОМПЛЕКТНОСТЬ

В комплект поставки изделия входят:

- контроллер  $KBBC - or 1$  до 4 шт.;

- персональный компьютер - 1 шт.;

- формуляр  $188.00.00.000 \Phi O - 1$  шт.;

- руководство по эксплуатации  $188.00.00.000$  РЭ - 1 шт.;

- пакет программного обеспечения для ПК на CD-диске - 1 шт.;

- руководство оператора «Базовый пакет программ для калибровки АКНП»  $460.32437879.00018-013401-1$  шт.;

- руководство оператора «Программа калибровки КВВС» 460.32437879.00017-01 34 01 – 1 шт.

Контроллеры КВВС комплектуются следующими принадлежностями и эксплуатационной документацией:

- комплект принадлежностей  $-1$  комплект;

- руководство по эксплуатации КВВС-0Х  $188.XX.00.000$  РЭ - 1 шт.;

- формуляр КВВС-0Х 188.ХХ.00.000 ФО – 1 экз.

В комплект принадлежностей контроллера КВВС входят:

 $-$  кабель питания  $-1$  шт.;

- кабель связи с ПК (интерфейс RS-485) – 1 шт.;

- кабель связи с ПК (интерфейс RS-232) – 1 шт.;

- комплект соединителей вставных блоков КВВС-0Х - 1 компл.

Состав (комплектность) ПК определяется при заказе.

В комплект поставки по дополнительному заказу могут входить:

- преобразователь интерфейса ПИ-04 - 1 шт.;

- преобразователь интерфейса ПИ-05 - 1 шт.;

- прикладное ПО для поверки и настройки приборов и систем (по согласованию с заказчиком) с руководством оператора ПК - 1 шт.;

- кабели для подсоединения поверяемых приборов и систем.

# ПОВЕРКА

Поверка комплекса проводится в соответствии с документом «Комплексы программнотехнические «Автотест-М». Контроллеры ввода-вывода сигналов КВВС-01, КВВС-02, КВВС-03, КВВС-04. Методика поверки. 188.00.00.000 МП», согласованным с ФГУП «ВНИИМС» \_\_\_\_\_\_\_\_\_\_ 2005 г.

Основные средства поверки: мегомметр M4101/3, калибратор В1-12, вольтметр Щ31, калибратор постоянного тока НК4-1, вольтметр универсальный электрометрический В7-57/1, генератор Г5-54, частотомер Ч3-32, частотомер Ч3-54, осциллограф С1-108, осциллограф TDS1012, измеритель RLC Е7-8, резисторы С2-23 0,125 Вт 1 Ом, С2-23 0,5 Вт 4,7 кОм, С2-23 0,125 Вт 1 МОм, набор резисторов от 1 МОм до 1 ТОм, набор конденсаторов от 20 пФ до 10 нФ, блок питания Б5-05.

Межповерочный интервал - 2 года.

# НОРМАТИВНЫЕ ДОКУМЕНТЫ

ГОСТ 22261-94. Средства измерений электрических и магнитных величин. Общие технические условия.

ГОСТ 12997-84. Изделия ГСП. Общие технические условия.

ГОСТ 12.2.007.0-75. ССБт. Изделия электротехнические. Общие требования безопасности. ГОСТ 14254-96 (МЭК529-69). Степень защиты, обеспечиваемые оболочками (код IP).

### ЗАКЛЮЧЕНИЕ

Тип комплексов программно-технических «Автотест-М» утверждён с техническими и метрологическими характеристиками, приведёнными в настоящем описании типа, метрологически обеспечен при выпуске из производства и в эксплуатации согласно государственной поверочной схеме.

Изготовители: НУ «Институт прикладных информационных технологий», 115409, Москва, Каширское шоссе, д.31;

> НПЦ «ЭЛЕГИЯ»- филиал ФГУП «Красная звезда» 125438, г. Москва, 2-й Лихачевский переулок, д.1-а

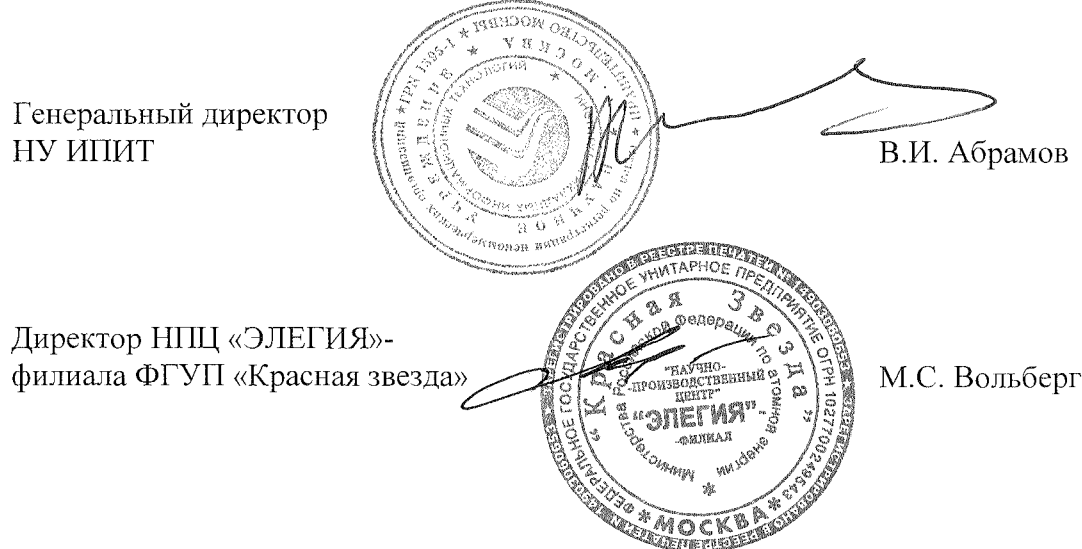